# Description of PowerFlux 2 algorithms and implementation (draft)

LIGO-T1000272-v3

Vladimir Dergachev

July 8, 2010

# Contents

| 1        | Intr | oduction                                        | <b>5</b> |
|----------|------|-------------------------------------------------|----------|
| <b>2</b> | Ove  | rview of PowerFlux and loosely coherent methods | 6        |
| 3        | Pow  | ver sum caching                                 | 7        |
| 4        | Pow  | verFlux2 architecture                           | 9        |
|          | 4.1  | Data flow                                       | 9        |
|          | 4.2  | Data structures overview                        | 10       |
|          | 4.3  | Partial power sum                               | 11       |
|          | 4.4  | SFT information                                 | 12       |
|          | 4.5  | Simple cache                                    | 13       |
|          | 4.6  | Power sums                                      | 14       |
|          | 4.7  | Summing context                                 | 14       |
|          | 4.8  | Alignment coefficients                          | 16       |
|          | 4.9  | Point statistics                                | 16       |
|          | 4.10 | Accumulated statistics                          | 17       |
|          | 4.11 | Extremal points                                 | 17       |

| <b>5</b> | Single bin semi-coherent statistic                                   | 20 |  |
|----------|----------------------------------------------------------------------|----|--|
|          | 5.1 Computation of partial power sums                                | 21 |  |
|          | 5.2 Caching of partial power sums                                    | 21 |  |
|          | 5.3 Power sum accumulation                                           | 21 |  |
| 6        | Loosely coherent statistic                                           | 22 |  |
|          | 6.1 Computation of partial power sums                                | 22 |  |
|          | 6.2 Caching of partial power sums                                    | 23 |  |
|          | 6.3 Power sum accumulation                                           | 23 |  |
| 7        | Processing of amplitude modulation in PowerFlux2 2                   |    |  |
| 8        | Example output 28                                                    |    |  |
| 9        | Running PowerFlux on the cluster 30                                  |    |  |
| 10       | PowerFlux configuration options                                      | 31 |  |
|          | 10.1 config                                                          | 38 |  |
|          | 10.2 Input/Output options                                            | 38 |  |
|          | 10.2.1 config                                                        | 38 |  |
|          | 10.2.2 dataset                                                       | 38 |  |
|          | 10.2.3 input-format                                                  | 39 |  |
|          | 10.2.4 segments-file                                                 | 39 |  |
|          | 10.2.5 veto-segments-file                                            | 39 |  |
|          | $10.2.6$ ephemeris-path $\ldots$ $\ldots$ $\ldots$ $\ldots$ $\ldots$ | 39 |  |
|          | 10.2.7 earth-ephemeris                                               | 39 |  |
|          | $10.2.8$ sun-ephemeris $\ldots$ $\ldots$ $\ldots$ $\ldots$ $\ldots$  | 39 |  |
|          | 10.2.9 skymarks                                                      | 39 |  |
|          | 10.2.10 output                                                       | 40 |  |
|          | 10.3 Analysis parameters                                             | 40 |  |
|          | 10.3.1 first-bin                                                     | 40 |  |
|          | 10.3.2 nbins                                                         | 40 |  |
|          | 10.3.3 side-cut                                                      | 40 |  |
|          | 10.3.4 spindown-start                                                | 40 |  |
|          | 10.3.5 spindown-count                                                | 40 |  |
|          | 10.3.6 spindown-step                                                 | 41 |  |
|          | 10.3.7 nfshift                                                       | 41 |  |
|          | 10.3.8 nchunks                                                       | 41 |  |

|      | 10.3.9  | niota                         | 41 |
|------|---------|-------------------------------|----|
|      | 10.3.10 | Onpsi                         | 41 |
|      | 10.3.11 | 1 phase-mismatch              | 41 |
|      | 10.3.12 | 2doppler-multiplier           | 41 |
|      | 10.3.13 | 3dInv                         | 41 |
| 10.4 | Analys  | sis options                   | 42 |
|      | 10.4.1  | no-demodulation               | 42 |
|      | 10.4.2  | no-decomposition              | 42 |
|      | 10.4.3  | no-am-response                | 42 |
|      | 10.4.4  | skymap-resolution             | 42 |
|      | 10.4.5  | skymap-resolution-ratio       | 42 |
|      | 10.4.6  | <pre>small-weight-ratio</pre> | 42 |
|      | 10.4.7  | three-bins                    | 43 |
|      | 10.4.8  | do-cutoff                     | 43 |
|      | 10.4.9  | filter-lines                  | 43 |
|      | 10.4.10 | 0subtract-background          | 43 |
| 10.5 | Data r  | reporting options             | 43 |
|      | 10.5.1  | skymap-orientation            | 43 |
|      | 10.5.2  |                               | 44 |
|      | 10.5.3  | skyband-method                | 44 |
|      | 10.5.4  | band-axis                     | 44 |
|      | 10.5.5  | band-axis-norm                | 44 |
|      | 10.5.6  | large-S                       | 44 |
|      | 10.5.7  | only-large-cos                | 44 |
|      | 10.5.8  | ks-test                       | 45 |
|      | 10.5.9  | upper-limit-comp              | 45 |
|      | 10.5.10 | 0lower-limit-comp             | 45 |
|      | 10.5.11 | 1 write-dat                   | 45 |
|      | 10.5.12 | $2 \operatorname{write-png}$  | 45 |
| 10.6 | Softwa  | are injections                | 46 |
|      | 10.6.1  | fake-linear                   | 46 |
|      | 10.6.2  | fake-circular                 | 46 |
|      | 10.6.3  | fake-ra                       | 46 |
|      | 10.6.4  | fake-dec                      | 46 |
|      | 10.6.5  | fake-orientation              | 46 |
|      | 10.6.6  | fake-spindown                 | 46 |
|      | 10.6.7  | fake-strain                   | 46 |
|      | 10.6.8  | fake-freq                     | 46 |

| 10.6.9 fake-dInv                                                                          | 47 |
|-------------------------------------------------------------------------------------------|----|
| $10.6.10  \texttt{fake-modulation-depth} \dots \dots \dots \dots \dots \dots \dots \dots$ | 47 |
| 10.6.11  fake-modulation-freq                                                             | 47 |
| 10.6.12  fake-modulation-phase                                                            | 47 |
|                                                                                           |    |

**48** 

# 11 Appendix A: example configuration files

# List of Figures

| 1  | Flowchart of PowerFlux code                                                                                                    |
|----|----------------------------------------------------------------------------------------------------|
| 2  | $\texttt{PARTIAL_POWER\_SUM}  .  .  .  .  .  .  .  .  .  $                                                                                    |
| 3  | $\texttt{SEGMENT\_INFO}  \ldots  \ldots  \ldots  \ldots  \ldots  \ldots  \ldots  \ldots  12$                                                  |
| 4  | $\texttt{SIMPLE\_CACHE}  \ldots  \ldots  \ldots  \ldots  \ldots  \ldots  \ldots  \ldots  13$                                                  |
| 5  | $\texttt{POWER\_SUM}  .  .  .  .  .  .  .  .  .  $                                                                                            |
| 6  | $\texttt{SUMMING\_CONTEXT} \dots \dots \dots \dots \dots \dots \dots \dots \dots \dots \dots \dots \dots \dots \dots \dots \dots \dots \dots$ |
| 7  | $\texttt{ALIGNMENT\_COEFFS} \ . \ . \ . \ . \ . \ . \ . \ . \ . \ $                                                                           |
| 8  | POINT_STATS                                                                                                    |
| 9  | $\texttt{POWER\_SUM\_STATS} \ . \ . \ . \ . \ . \ . \ . \ . \ . \ $                                                                           |
| 10 | $\texttt{EXTREME_INFO}  \dots  \dots  \dots  \dots  \dots  \dots  \dots  \dots  \dots  $                                                      |
| 11 | Call graph of PowerFlux2 outer loop                                                                                                    |
| 12 | Example SNR skymap 28                                                                                                    |
| 13 | Example upper limit skymap                                                                                                    |
| 14 | Zoomed in SNR skymap 30                                                                                                    |
| 15 | config.single_bin $\ldots \ldots \ldots \ldots \ldots \ldots \ldots \ldots \ldots \ldots 48$                                                  |
| 16 | config.single_bin_zoomed                                                                                                    |
| 17 | config.loose_pi_2 50                                                                                                    |
| 18 | all_sky_marks.txt $\ldots \ldots \ldots \ldots \ldots \ldots \ldots \ldots \ldots \ldots \ldots 51$                                           |
| 19 | $\texttt{random.dst}  \dots  \dots  \dots  \dots  \dots  \dots  \dots  \dots  \dots  $                                                        |

## 1 Introduction

PowerFlux is a program for estimating the flux of monochromatic gravitational waves from a particular source in the sky. It uses short Fourier transform files (SFTs) of 30 minute duration (also called "coherence time") as input data. Because of this, PowerFlux is much less sensitive to variations in phase than coherent methods (for example ComputeFStatistic). The result is a trade-off of sensitivity for drastic reduction of search space, allowing for full-sky full-bandwidth searches to be completed in reasonable time.

This algorithm has been previously described in [1, 2, 3].

The original PowerFlux code was designed for efficient computation of power sums in 0.25 Hz bands while iterating over sky templates, spindowns and polarizations. A Feldman-Cousins algorithm [4] was then used to obtain upper limits. A number of auxiliary values were collected as well, in particular signal-to-noise ratios, locations of outliers and values of Kolmogorov-Smirnov tests to verify Gaussianity of underlying data.

The all-sky search of full S5 dataset which spanned 2 years of data presented a number of challenges:

- The spindown step used in the search had to be decreased to  $3 \times 10^{-11}$  Hz/s from  $5 \times 10^{-10}$  Hz/s used in previous searches. This greatly increased the computing time needed to cover the same range of parameters.
- The larger dataset strained memory limits of available computing clusters. At the moment the largest cluster is ATLAS which makes available 2 GB of memory per node a soft limit as actual quad-core machines have 8 GB of memory which is shared between 4 nodes.
- For a good portion of frequency range full S5 dataset is the most sensitive to date and is expected to be superseded only when advanced LIGO or Virgo detectors come into operation. This presents a problem as we cannot rely on more sensitive data to confirm or reject potential candidates.

These issues were met by rewriting PowerFlux analysis pipeline to accommodate new search methods and increase efficiency. The existing startup code - including sky grid generation, SFT input-output and software injection engine - was reused with only minimal changes to accommodate new pipeline. Thus both original (PowerFlux) and new (PowerFlux2) codes can be compiled from the same common code base and tested using the same software injection code.

Both executables can run from the same configuration file and the options not applicable to the particular code are ignored.

The following features are new in PowerFlux2:

- Partial power sum cache provides 5-10x speedup when running in single bin mode.
- The ability to produce upper limits for subsets of the entire data broken down by time and interferometers, as well as their combinations. Thus outliers for individual interferometers and using all interferometers together are obtained from the same instance.
- Utilization of vector processing instructions of modern CPUs.
- Extensibility to new methods of computation power sums.
- Higher sensitivity (but slower) *loosely coherent* mode [5] of computing power sums.

# 2 Overview of PowerFlux and loosely coherent methods

PowerFlux estimates power coming from particular direction on the sky by computing the following weighted sum:

$$P[k, f_t, a_t] = \frac{\sum_{t \in SFTs} a_t^2 |z_{t,k+f_t}|^2 / w_t^4}{\sum_{t \in SFTs} a_t^4 / w_t^4}$$

Here we use  $a_t$  for the series of amplitude response coefficients for a particular polarization and direction on the sky,  $f_t$  denotes the series of frequency bin shifts due to Doppler effect and spindown,  $|z_{t,f_t}|^2$  is the power in bin  $f_t$  for SFT acquired at time t and k indexes bin number of the resulting power sum. The weights  $w_t$  describe level of noise in individual SFTs and do not depend on sky location or polarization.

This power is computed for 501 contiguous frequency bins at a time for a fixed sky location, spindown and polarization. These 501 numbers are used to compute signal-to-noise ratios, upper limits and other statistics.

The new loosely coherent mode takes a controllable amount of phase information into account trading computational efficiency for higher sensitivity. The particular implementation used in PowerFlux2 uses a double sum with a Lanczos kernel:

$$L[k, f_t, a_t] = \frac{\sum_{t_1, t_2 \in SFTs} a_{t_1} \bar{a}_{t_2} K_{t_1, t_2}(\delta) \Phi(t_1) \bar{\Phi}(t_2) z_{t_1, k+f_{t_1}} \bar{z}_{t_2, k+f_{t_2}} / (w_{t_1}^2 w_{t_2}^2)}{\sum_{t_1, t_2 \in SFTs} a_{t_1}^2 \bar{a}_{t_2}^2 K(t_1 - t_2) / (w_{t_1}^2 w_{t_2}^2)}$$

Here  $K_{t_1,t_2}(\delta)$  is the kernel configured at compile time and  $\Phi(t_1)$  is the phase correction obtained by computing emission time in solar system barycenter frame of reference. The parameter  $\delta$  governs the amount of phase drift the search can tolerate in 1800 seconds. The tested values include  $\pi$ ,  $\pi/2$ and  $\pi/5$ . For these values of  $\delta$  most cross terms are zero and a number of approximations (discussed later) can significantly speedup the computation.

By analyzing data with successively smaller values of  $\delta$  the loosely coherent code can confirm or reject outliers from original PowerFlux analysis, while still preserving a large degree of immunity to phase variations that benefit original PowerFlux method. This provides greater feedback on the nature of the signal (instrumental or astrophysical) that caused the outlier as well as confidence that small deviations from accepted astrophysical signal model.

In addition, the method has sufficient speed to analyze large areas of the sky at low frequencies where Doppler shifts are small and original PowerFlux method has difficulty distinguishing between instrumental artifacts and real signal.

# 3 Power sum caching

The most significant change in PowerFlux is the introduction of partial power sum cache. The idea is as follows: suppose we are analyzing a stretch of data several month long. Then the minimal change in spindown value that the search can tolerate is determined by this large timebase.

Consider now a partition of the power sum over the entire dataset into stretches 2 week long. Each stretch can tolerate significantly larger spindown step. If we precompute the partial power sums for each stretch we can quickly conclude the entire computation by picking the appropriate partial power sum altered by some constant frequency shift for each finer spindown value. This approach can be further elaborated by noting that the other large source of frequency shift is Doppler effect from Earth orbital velocity vector which also stays almost constant on the scale of a few weeks. Thus additional savings can be realized by extending the same principle to groups of nearby sky templates.

The actual implementation groups all of these concepts together.

First, we compute power sums for groups of sky templates for which we can assume constant amplitude response (we will call such a group a "patch").

Secondly, the only thing that matters for computation of power sums are per-SFT frequency shift and, for the loosely coherent search, the relative phase adjustment.

Then an associative cache that uses sequences of frequency shifts as key will provide a model-independent way to accelerate the code and take advantage of degeneracy between signal parameters on short timescales.

Several nuances result in improved performance:

- In practice the frequency shifts are real numbers. To use them as a key one should round them to the nearest point on a frequency grid. For single bin PowerFlux mode this means rounding to the nearest frequency bin.
- Two sequences of shifts that are different by the same constant in every term can be easily derived from the same power sum if it had enough extra points to accommodate the offset.
- It is best to group SFTs by the magnitude of their frequency shift. This way they are more likely to differ by only a constant shift from previously computed group.

The result of all these improvements is that a single spindown run in single-bin PowerFlux mode usually sees cache efficiency on the order of 90%, while a multiple spindown run can achieve efficiency of 95%. The cached sums still need to be accumulated and analyzed, so the overall gain in speed is between 5x (for single spindown run) to 10x (for multiple spindowns).

# 4 PowerFlux2 architecture

#### 4.1 Data flow

The data flow of PowerFlux can be followed on figure 1. We start with 1800second short Fourier transforms (SFTs), which are first analyzed without demodulation to establish general noise levels and isolation sharp lines which are typically caused by detector artifacts.

A summing engine generates sky and spindown templates and precomputes quantities needed to determine Doppler shift, emission times in solar system barycenter frame and amplitude response. An index of SFTs needed to analyze the particular chunk of data is created and populated with information for each template in turn.

With this summing plan in hand we query the cache engine for computed **partial power sums**. If an existing sum is found in cache it is returned immediately. If not the caching engine calls an appropriate function to compute the partial power sum.

When partial power sums computed for all chunks they are passed on to the statistics code which produces upper limits and signal-to-noise ratios for any combination of consecutive chunks for individual interferometer or all interferometers combined and the results are saved into log files.

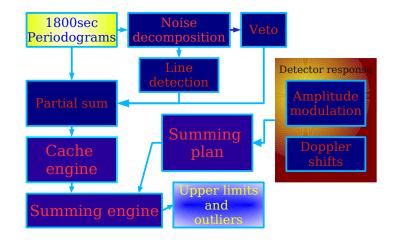

Figure 1: Flowchart of PowerFlux code

#### 4.2 Data structures overview

Like its predecessor, PowerFlux2 is structured as a computational engine where a library of functions operates on data structures that carry information throughout the pipeline.

The following data structures are particularly important:

- PARTIAL\_POWER\_SUM carries the results of accumulating power from a subset of available SFTs. Instead of specializing to particular polarizations (as has been done in earlier version of PowerFlux) we carry the coefficients of the polynomials (quadratic in power and quartic in weight) that depend on polarization coefficients.
- SEGMENT\_INFO is filled in with information on a single SFT to be included into PARTIAL\_POWER\_SUM
- SIMPLE\_CACHE keeps the cache of previously computed partial power sums.
- POWER\_SUM contains information on particular template (sky location, spindown and sub-bin frequency shift) and computed partial power sum.
- SUMMING\_CONTEXT carries the parameters that define which particular flavour of power sum is being computed as well as information local to a particular computational thread. In the current code there is one such structure for each allocated thread.
- ALIGNMENT\_COEFFS specifies a particular polarization and contains precomputed coefficients ready to convert a PARTIAL\_POWER\_SUM into a weighted sum for computation of upper limits.
- POINT\_STATS is used to store computed upper limit, signal-to-noise ratio and other statistics for a particular polarization, sky location, spindown and sub-bin frequency shift.
- POWER\_SUM\_STATS carries aggregate information for a particular power sum or a set of templates.
- EXTREME\_INFO carries aggregate information for the entire computation. The skymap members are NULL by default which saves memory in batched analysis.

#### 4.3 Partial power sum

The figure 2 shows the declaration of the PARTIAL\_POWER\_SUM structure. The weighted power sum depends quadratically on amplitude modulation, while the sum of weights depends on it in the fourth degree. The individual components are labeled **pp**, **pc** and **cc** for the quadratic case and **pppp**, **pppc** and so on for the quartic case.

```
typedef struct {
        int type;
        int nbins;
        REAL c_weight_pppp;
        REAL c_weight_pppc;
        REAL c_weight_ppcc;
        REAL c_weight_pccc;
        REAL c_weight_cccc;
        REAL *weight_pppp;
        REAL *weight_pppc;
        REAL *weight_ppcc;
        REAL *weight_pccc;
        REAL *weight_cccc;
        /* power sums - plus<sup>2</sup>, plus*cross and cross<sup>2</sup>*/
        REAL *power_pp;
        REAL *power_pc;
        REAL *power_cc;
        int offset; /* this is the index of the bin with index 0 in the output (i.e. fin
        int weight_arrays_non_zero;
        int collapsed_weight_arrays;
        } SUFFIX(PARTIAL_POWER_SUM);
```

#### Figure 2: PARTIAL\_POWER\_SUM

There are two sets of fields accumulating weights - the constant fields hold overall weight, while weight arrays are used only of line avoidance is being performed.

#### 4.4 SFT information

The array of structures SEGMENT\_INFO 3 is used as a summing plan for the uncached power sum functions. It carries the information on which SFTs with what frequency shifts and amplitude response coefficients will be summed. The actual functions are thus isolated from a specific signal model that is used in the power sum accumulation function.

The code implementing partial power sum cache ignores amplitude response coefficients, so they should be kept fixed between calls to reset the cache.

```
typedef struct {
/* fields below are filled in when computing power */
/* amplitude response factors to use in power sum - note these are kept constant through
float f_plus;
float f_cross;
/* bin shift to apply, this is in units of 1/coherence_time - as opposed to power sums >
double bin_shift;
double diff_bin_shift; /* linear component, drift from one frequency bin to another */
/* fields below are filled in when locating segments */
/* for convenience, same as datasets[dataset].gps[segment] */
double gps;
double detector_velocity[3]; /* also from datasets[dataset] */
double coherence_time;
/* segment coordinates */
int dataset;
int segment;
int index; /* arbitrary index for use by power_sum accumulation code, typically for refe
} SEGMENT_INFO;
```

Figure 3: SEGMENT\_INFO

#### 4.5 Simple cache

To speedup computation PowerFlux keeps an associative cache 4 of computed partial power sums. The id member identifies which particular pipeline flavour created it.

During execution the cache collects statistics on its performance. Besides basic hits and misses counters, a cache fault can be caused by an overwrite when key collision occurs or large\_shift when we are requesting to compute a power sum with a constant frequency offset too large to be accommodated by built-in window.

The cache structure is reset for different sets of templates ("patches") and different SFT sets. The SFT count it expects is kept in segment\_count variable. The actual cache keys are the sequences of SEGMENT\_INFO structures kept in si member. Their hashes are stored in the key field of the structure.

```
typedef struct {
long id;
/* statistics */
long hits;
long misses;
long overwrites;
long large_shifts;
int max_size;
/* cache contents */
int segment_count;
int size;
int free;
int *key;
SEGMENT_INFO **si;
PARTIAL_POWER_SUM_F **pps;
} SIMPLE_CACHE;
```

Figure 4: SIMPLE\_CACHE

#### 4.6 Power sums

The POWER\_SUM 5 data structure wraps PARTIAL\_POWER\_SUM with information sufficient to calculation frequency shift and amplitude response passed to partial power sum functions. It thus acts as a template. The partial power sum will hold the accumulated data, and min\_gps and max\_gps members record the actual sampled timebase.

An array of power sum structures is passed to power sum accumulation function and all the templates specified by the array are computed simultaneously and share the same cache.

```
typedef struct S_POWER_SUM {
float freq_shift; /* additional shift e.g. for half-bin sampling */
float spindown;
float ra;
float dec;
float patch_ra;
float patch_dec;
double min_gps;
double max_gps;
float e[26];
float patch_e[26];
int skyband;
PARTIAL_POWER_SUM_F *pps;
} POWER_SUM;
```

Figure 5: POWER\_SUM

#### 4.7 Summing context

The summing context keeps thread specific information as well as methods defining which particular computation is being done.

The figure 6 shows the declaration of the structure. The method get\_uncached\_power\_sum performs the actual computation of partial power sum and defines the search

```
int cache_granularity;
double inv_cache_granularity;
double half_inv_cache_granularity;
```

```
int diff_shift_granularity;
double inv_diff_shift_granularity;
double half_inv_diff_shift_granularity;
```

```
int sidereal_group_count; /* group sfts falling on similar times of the day in this many
double summing_step; /* process SFTs in blocks of this many seconds each */
int time_group_count; /* group SFTs by their GPS time within a block into this many group
```

```
void *cache;
void (*free_cache)(struct S_SUMMING_CONTEXT *ctx);
void (*print_cache_stats)(struct S_SUMMING_CONTEXT *ctx);
void (*reset_cache)(struct S_SUMMING_CONTEXT *ctx, int segment_count, int template_count
```

```
void *patch_private_data;
```

```
/* dynamic parameters */
int loose_first_half_count;
```

```
} SUMMING_CONTEXT;
```

Figure 6: SUMMING\_CONTEXT

being performed. The accumulate methods implement the cache of previously computed power sums as well as calling sequence that makes most use of it. The same method can be shared between different search codes, but usually needs tuning to make the most of the cache while still accurately computing the power sums.

The most important tuning parameter is cache\_granularity which controls the sub-frequency bin tolerance of the cache for the purpose of computing frequency shifts. The parameter diff\_shift\_granularity performs the same function for frequency-dependent Doppler shift variation that loosely coherent search is sensitive to.

To make the most use of the cache the SFTs are partitioned in blocks of summing\_step seconds and each block is further partitioned into sidereal\_group\_count groups by the magnitude of the frequency shift - in most cases it mostly depends on the hour of day.

### 4.8 Alignment coefficients

The ALIGNMENT\_COEFFS 7 structure holds precomputed amplitude response coefficients, which make easy to compute numerator and denominator of weighted power sum by simply taking a dot product of (pp, pc, cc) and (pppp, pppc, ppcc, pccc, cccc) members of the alignment structure with accumulated PARTIAL\_POWER\_SUM.

An array of alignment coefficients is allocated - one for each sampled polarization. A circular polarization is always added, so the total number of polarizations sampled is npsi·niota+1.

#### 4.9 Point statistics

The point statistics structure 8 contains upper limit and signal-to-noise ratio estimates for a particular template and particular polarization, as well as many other statistic parameters of various usefulness. The iota and psi members specify particular polarization this data was computed for. The four last fields are used to convey complete information on point for which the values were achieved - which is the maximum of upper limit and signalto-noise ratio (both maximums are achieved for the same frequency bin).

ks\_value has the value of Kolmogorov-Smirnov statistic when statistics-function is set to sorted. Otherwise the code fills in m1\_neg, m3\_neg and m4 members which are the negative parts of first and third moments and a fourth moment. These are used to check for Gaussianity of computed power sums.

```
typedef struct {
float iota;
float psi;
float pp;
float pc;
float cc;
float pppp;
float pppc;
float ppcc;
float pccc;
float cccc;
} ALIGNMENT_COEFFS;
```

#### Figure 7: ALIGNMENT\_COEFFS

weight\_loss\_fraction describes how much underlying data was discarded due to line veto.

#### 4.10 Accumulated statistics

POWER\_SUM\_STATS 9 holds the accumulated statistics from POINT\_STATS structures computed for many polarizations and templates.

The inclusion of complete POINT\_STATS structures for highest upper limit and signal-to-noise ratio points allows to identify where they were achieved.

#### 4.11 Extremal points

The structure EXTREME\_INFO 10 carries information about points which achieve maxima and minima of various statistics over different sets of templates. The skymap members contain maxima over spindowns, polarizations and frequencies. They can be set to NULL to conserve memory. The band\_info members carry information about extremal points in each sky band.

There is one extreme info structure for each chunk of SFT data under analysis. The member first\_chunk and last\_chunk specify the start and end of the contiguous set of SFTs to analyze. veto\_num indicates whether we are

```
typedef struct {
double iota;
double psi;
double ul;
double 11;
double centroid;
double snr;
double M;
double S;
double ks_value;
double m1_neg;
double m3_neg;
double m4;
double max_weight;
double weight_loss_fraction;
int ks_count;
int bin;
/* the following fields are for convenience and are filled in by outside code based on v
double frequency;
double spindown;
double ra;
double dec;
```

```
} POINT_STATS;
```

Figure 8: POINT\_STATS

```
typedef struct {
POINT_STATS highest_ul;
POINT_STATS highest_snr;
POINT_STATS highest_ks;
POINT_STATS highest_M;
POINT_STATS highest_S;
POINT_STATS highest_circ_ul;
double max_weight_loss_fraction;
double max_weight;
double min_weight;
double max_m1_neg;
double min_m1_neg;
double max_m3_neg;
double min_m3_neg;
double max_m4;
double min_m4;
int ntemplates;
} POWER_SUM_STATS;
```

Figure 9: POWER\_SUM\_STATS

using SFTs from a particular detector only, or all detectors simultaneously (-1).

```
typedef struct {
  char *name;
```

```
float *ul_skymap;
float *circ_ul_skymap;
float *snr_skymap;
float *ul_freq_skymap;
float *circ_ul_freq_skymap;
float *snr_freq_skymap;
float *snr_ul_skymap;
float *max_weight_skymap;
float *min_weight_skymap;
float *weight_loss_fraction_skymap;
float *ks_skymap;
POWER_SUM_STATS *band_info;
int *band_valid_count;
int *band_masked_count;
/* convenience info for keeping track of which ei is which */
int first_chunk;
int last_chunk;
int veto_num;
} EXTREME_INFO;
```

Figure 10: EXTREME\_INFO

## 5 Single bin semi-coherent statistic

The single-bin semi-coherent summing mode is turned on by specifying averaging-mode=one. This implements conventional weighted power sum algorithm, with several optimizations that increase speed by up to a factor of 10 when iterating over many small spindown steps. The "single-bin" refers to the use of a single power bin from each Hann windowed SFT. It is possible to create a variation of the same algorithm that uses several SFT bins for more accurate

power estimation (called "matched filter" mode), however the matched filter employed for that purpose is computationally expensive and the results are more sensitive to sub-bin frequency shift.

#### 5.1 Computation of partial power sums

The uncached partial power sum function computes the partial power sum taking into account amplitude modulation and SFT noise level. The weight estimation can be performed either by using the TMedians as in the first version of PowerFlux, or by computing variance of SFT bins actually used. This results in small improvement in sensitivity. The non-robustness of variance is actually useful as it deemphasizes SFTs with large spikes. Which of the two methods is used is determined by tmedian-noise-level parameter.

If line veto is on, the algorithm avoids lines by subtracting out the contribution of affected frequency bins.

Two variants of the function has been written - a regular C implementation and an optimized version using explicit calls to functions implementing vector based arithmetic.

#### 5.2 Caching of partial power sums

The cached accumulation function implements a hash table that holds previously computed power sums. This assumes that amplitude modulation constants are the same for all templates being processed, therefore, the cache is emptied at the start of each patch with different amplitude modulation constants.

The key is based on the well-known modulo arithmetic algorithm applied to frequency bin shifts. The value of the first bin shift is subtracted out as translation by integer number of frequency bin can be easily accommodated by computing slightly more frequency bins than necessary.

#### 5.3 Power sum accumulation

The power sum accumulation function computes the power sums in blocks of summing\_step seconds (by default 10 days). Each block is partitioned into SFT groups by the magnitude of the frequency shifts. The total number of groups is governed by sidereal-group-count parameter. Note that the groups do not have to be equal in length, in fact computation will be more efficient in the case of one large group.

### 6 Loosely coherent statistic

The loosely coherent method is activated by specifying averaging-mode=loose\_single\_bin. This turns on higher sensitivity, though slower, mode meant for investigation of small portions of the sky.

The code is contained in files single\_bin\_loosely\_coherent\_sum.c and single\_bin\_loosely\_coherent\_sum.h which define uncached partial power sum function as well as corresponding accumulation methods.

#### 6.1 Computation of partial power sums

The uncached partial power sum function assumes that its input is split into two sets of SFTs (which may coincide). The number of SFTs in the first step is governed by parameter loose\_first\_half\_count in the summing context. This function returns the double sum:

$$P_k = \sum_{i,j} b_{kj}^* K_{ji} a_{ki}$$

where  $a_{ki}$  are phase corrected SFT bins from the first set, index k differentiates different SFT bins, while i corresponds to time.  $b_{ki}$  denotes the phase corrected SFT bins from the second set. The kernel  $K_{ij}$  is a suitable loosely coherent kernel. In the present implementation we have explored exponential kernel described in [5], the sinc kernel and two variations of the Lanczos kernels. The latter have been chosen for regular use as it provides the best trade-off between flatness for a limited amount phase mismatch and keeping the most coefficients of  $K_{ij}$  zero.

The kernel presently used is based on Lanczos kernel with parameter 3 defined in function lanczos\_kernel3:

$$\tilde{K}_{ij}(\delta) = \begin{cases} \left. \begin{array}{c} \left. \delta \left| t_i - t_j \right| / 1800.0 \text{ sec} > 3.0 \right. \\ \left. \text{else} \right. & \text{sinc}(\delta \left| t_i - t_j \right| / 1800.0 \text{ sec}) \text{sinc}(\delta \left| t_i - t_j \right| / 5400.0 \text{ sec}) \end{cases}$$

where  $\operatorname{sin}(x) = \frac{\sin(x)}{x}$  is the well-known *sinc* function.  $t_i$  are the GPS times of the SFTs being summed and  $\delta$  is the parameter describing tolerance to the phase mismatch.

The full kernel takes into account weights and amplitude modulation:

$$K_{ij} = F\sqrt{w_j}\tilde{K}_{ji}\sqrt{w_i}$$

where  $w_i$  are the conventional inverse square PowerFlux weights and A is one of quadratic amplitude modulation factors  $F_+^2$ ,  $F_\times^2$  or  $F_+F_\times$ . The imaginary component of amplitude modulation is neglected to fit the existing PowerFlux array layout (more details are in section 7.

Neither background subtraction nor line avoidance are implemented.

#### 6.2 Caching of partial power sums

The cached accumulation function follows the same algorithm as the one for single\_bin power sum method, except that key depends on differential shift as well as a regular one - this is to account for phase variance between neighbouring frequency bins.

#### 6.3 Power sum accumulation

The power sum accumulation function is different in two respects: first, it is a double sum over SFT sets from each group. Secondly, the block is partitioned into groups both by sidereal time (as in single\_bin case) and, in addition, by time as well. The latter is done to speed up computation - for large  $\delta$  values there is no reason to compute matrix elements between groups widely spaced SFT sets.

Also, the default value of summing\_step parameter that describes the length of one block is 3 days, not 10 as for single bin code.

# 7 Processing of amplitude modulation in PowerFlux2

There are two ways to derive the formulas for universal polarization coefficients appropriate for computing bilinear products. One way is to apply mathematical technique of polarization of homogeneous polynomials, while the other is to derive it from the basics.

We will follow the formalism of [1, 6, 7, 8]

Let us consider a single SFT and an elliptically polarized source with major axis tilted at an angle  $\psi$  w.r.t. vertical axis.

We assume that during SFT period (usually 30 minutes or less) the frequency of source can be assumed constant.

$$\begin{array}{rcl} h'_+ &=& A_+ \cos(\omega t) \\ h'_\times &=& A_\times \sin(\omega t) \end{array}$$

A generic pulsar signal can be represented as  $A_{+} = h_0 \left(1 + \cos^2(\iota)\right)/2$ ,  $A_{\times} = h_0 \cos(\iota)$ , with  $h_0 = A_{+} + \sqrt{A_{+}^2 - A_{\times}^2}$  and  $\cos(\iota) = A_{\times}/\left(A_{+} + \sqrt{A_{\times}^2 - A_{+}^2}\right)$ We will assume that demodulation is performed for a fixed frame of plus

We will assume that demodulation is performed for a fixed frame of plus and cross polarizations rotated at an angle  $\alpha$ . In this coordinate system we have:

$$h_{+} = A_{+} \cos(\omega t) \cos(\epsilon) - A_{\times} \sin(\omega t) \sin(\epsilon)$$
  
$$h_{\times} = A_{+} \cos(\omega t) \sin(\epsilon) + A_{\times} \sin(\omega t) \cos(\epsilon)$$

where we introduced  $\epsilon = 2(\psi - \alpha)$ .

The signal amplitude in SFT bin corresponding to frequency  $\omega$  is then

$$z = \int (F_{+}h_{+} + F_{\times}h_{\times}) e^{-i\omega t} dt =$$
  
=  $\frac{1}{2} (F_{+}(A_{+}\cos(\epsilon) + iA_{\times}\sin(\epsilon)) + F_{\times}(A_{+}\sin(\epsilon) - iA_{\times}\cos(\epsilon)))$   
=  $\frac{1}{2} (A_{+}(F_{+}\cos(\epsilon) + F_{\times}\sin(\epsilon)) + iA_{\times}(F_{+}\sin(\epsilon)) - F_{\times}\cos(\epsilon)))$ 

For the computation of loosely coherent statistic we are concerned with the product  $z^1 \overline{z}^2$  of signal amplitudes from two SFTs.

$$\operatorname{Re} z^{1} \bar{z}^{2} = \frac{1}{4} \operatorname{Re} \left( A_{+}(F_{+}^{1} \cos(\epsilon) + F_{\times}^{1} \sin(\epsilon)) + i A_{\times}(F_{+}^{1} \sin(\epsilon) - F_{\times}^{1} \cos(\epsilon)) \right) \cdot \left( A_{+}(F_{+}^{2} \cos(\epsilon) + F_{\times}^{2} \sin(\epsilon)) - i A_{\times}(F_{+}^{2} \sin(\epsilon) - F_{\times}^{2} \cos(\epsilon)) \right) = \frac{1}{4} \left( A_{+}^{2}(F_{+}^{1} \cos(\epsilon) + F_{\times}^{1} \sin(\epsilon))(F_{+}^{2} \cos(\epsilon) + F_{\times}^{2} \sin(\epsilon)) + A_{\times}^{2}(F_{+}^{1} \sin(\epsilon)) - F_{\times}^{1} \cos(\epsilon))(F_{+}^{2} \sin(\epsilon)) - F_{\times}^{2} \cos(\epsilon)) \right)$$

Grouping terms with products of  $F_+$  and  $F_{\times}$  we obtain:

$$\begin{aligned} \operatorname{Re} z^{1} \bar{z}^{2} &= \frac{1}{4} \left( A_{+}^{2} (F_{+}^{1} \cos(\epsilon) + F_{+}^{1} \sin(\epsilon)) (F_{+}^{2} \cos(\epsilon) + F_{+}^{2} \sin(\epsilon)) + \\ &+ A_{+}^{2} (F_{+}^{1} \sin(\epsilon)) - F_{+}^{1} \cos(\epsilon)) (F_{+}^{2} \sin(\epsilon) - F_{+}^{2} \cos(\epsilon)) \right) = \\ &= \frac{1}{4} \left( F_{+}^{1} F_{+}^{2} (A_{+}^{2} \cos^{2}(\epsilon) + A_{+}^{2} \sin^{2}(\epsilon)) + F_{+}^{1} F_{+}^{2} (A_{+}^{2} - A_{+}^{2}) \cos(\epsilon) \sin(\epsilon) + \\ &+ F_{+}^{1} F_{+}^{2} (A_{+}^{2} - A_{+}^{2}) \cos(\epsilon) \sin(\epsilon) + F_{+}^{2} F_{+}^{2} (A_{+}^{2} \sin^{2}(\epsilon) + A_{+}^{2} \cos^{2}(\epsilon)) \right) = \\ &= \frac{1}{4} \left( F_{+}^{1} F_{+}^{2} (A_{+}^{2} \cos^{2}(\epsilon) + A_{+}^{2} \sin^{2}(\epsilon)) + \\ &+ \frac{1}{2} (F_{+}^{1} F_{+}^{2} + F_{+}^{1} F_{+}^{2}) (A_{+}^{2} - A_{+}^{2}) \sin(2\epsilon) + \\ &+ F_{+}^{1} F_{+}^{2} (A_{+}^{2} \sin^{2}(\epsilon) + A_{+}^{2} \cos^{2}(\epsilon)) \right) = \\ &= \frac{1}{8} \left( (F_{+}^{1} F_{+}^{2} + F_{+}^{1} F_{+}^{2}) (A_{+}^{2} - A_{+}^{2}) \cos(2\epsilon) + \\ &+ (F_{+}^{1} F_{+}^{2} - F_{+}^{1} F_{+}^{2}) (A_{+}^{2} - A_{+}^{2}) \sin(2\epsilon) \right) \end{aligned}$$

Similarly

$$\begin{split} \mathrm{Im} z^{1} \bar{z}^{2} &= \frac{1}{4} \mathrm{Im} \left( A_{+}(F_{+}^{1} \cos(\epsilon) + F_{\times}^{1} \sin(\epsilon)) + i A_{\times}(F_{+}^{1} \sin(\epsilon) - F_{\times}^{1} \cos(\epsilon)) \right) + \\ & \cdot \left( A_{+}(F_{+}^{2} \cos(\epsilon) + F_{\times}^{2} \sin(\epsilon)) - i A_{\times}(F_{+}^{2} \sin(\epsilon) - F_{\times}^{2} \cos(\epsilon)) \right) = \\ &= \frac{1}{4} \left( F_{+}^{1} F_{\times}^{2} A_{+} A_{\times} - F_{\times}^{1} F_{+}^{2} A_{+} A_{\times} \right) = \\ &= \frac{1}{4} \left( F_{+}^{1} F_{\times}^{2} - F_{\times}^{1} F_{+}^{2} \right) A_{+} A_{\times} \end{split}$$

Thus the response of a single SFT bin can be decomposed into detector response terms  $F_+^1F_+^2+F_\times^1F_\times^2$ ,  $F_+^1F_+^2-F_\times^1F_\times^2$ ,  $F_+^1F_\times^2+F_\times^1F_+^2$  and  $F_+^1F_\times^2-F_\times^1F_+^2$  and corresponding polarization dependent coefficients that are universal for all SFTs. If one computes partial power sums for detector response terms alone - an effort equivalent to sampling 3-5 individual polarizations - then it is possible to reconstruct power sums for any polarization without summing over the entire SFT set.

The single bin code is only concerned with the case  $z_1 = z_2$  in which case the imaginary component is identically zero.

The imaginary component is neglected in loosely coherent search code as original partial power sum structures were constructed for single bin case alone. This does not result in a large impact for two reasons:

- The antenna pattern factors evolve slowly in time making it small for closely spaced SFTs. For  $\pi/2$  search the kernel coefficients is less than 5% of maximum value for SFTs 2 hours apart. For  $\pi/5$  search the distance is 5 hours.
- The product  $A_+A_{\times}$  is small for linear polarizations which make up the overall upper limit. Thus the losses from not taking  $\text{Im}z^1\bar{z^2}$  into account for elliptically polarized signals are made up by overestimate when demodulating them as linearly polarized signals.

The overall correction is a combination of these two factors. For example, when considering  $\pi/2$  search we can bound the effect of evolution of amplitude modulation factors as 2 hours/24 hours = 8.3%. As the power injected by the signal varies by a factor of 8 between linearly polarized signals and circularly polarized signals the overall upper limit will not be affected.

### 8 Example output

The figures 12 and 14 contain example output produced using configuration files shown on figures 15, 16 and 17.

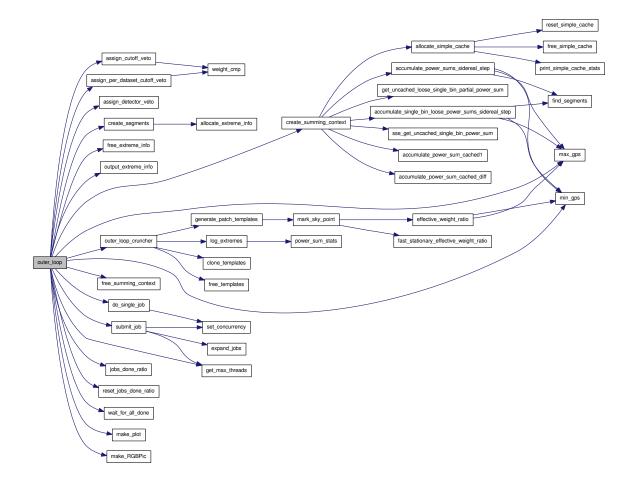

Figure 11: Call graph of PowerFlux2 outer loop function. This does not include calls to methods of summing context.

These configuration files can be obtained from lsc-docs CVS or copyand-pasted from this document. To reproduce the output put all configuration files in a suitable directory along with ephemeris files earth05-09.dat and sun05-09.dat which can be found in lalapps repository. Then, using either multithreaded version of PowerFlux 2 powerflux-mt2 or condorized single-threaded executable powerflux-condor2 run the following commands:

```
powerflux-mt2 --config=config.single_bin
powerflux-mt2 --config=config.single_bin_zoomed
powerflux-mt2 --config=config.loose_pi_2
```

This will create directories single\_bin, single\_bin\_zoomed and loose\_pi\_2 with the images and log files.

In all cases we have made a linearly polarized injection into Gaussian noise that spanned several months. The injection strength was chosen to produce a signal-to-noise ratio of 8.29 - a typical value for an outlier to be followed up. Figure 12 shows the entire sky as would be explored in typical PowerFlux run. Figure 14 shows a skymap produced using regular single-bin code (left) and a skymap made with loosely coherent search with  $\delta = \pi/2$ and 10x magnification.

Figure 13 shows corresponding skymap of upper limits. The injection is barely visible in the top right corner due to less sensitive region at the equator.

On all skymaps the square pixels describe patches - multiple templates were sampled for each patch.

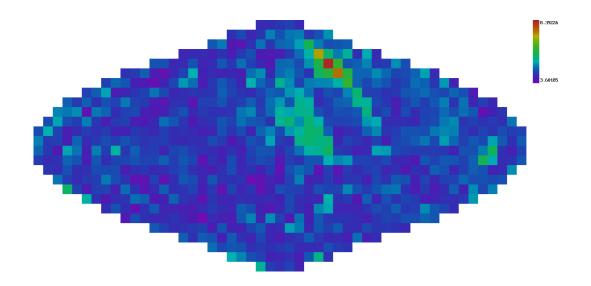

Figure 12: Example skymap of signal-to-noise ratios using single-bin Power-Flux2 mode. The injection was performed at RA=2.0 and DEC=1.0. Each square corresponds to a sky patch - a set of templates that used the same amplitude response coefficients.

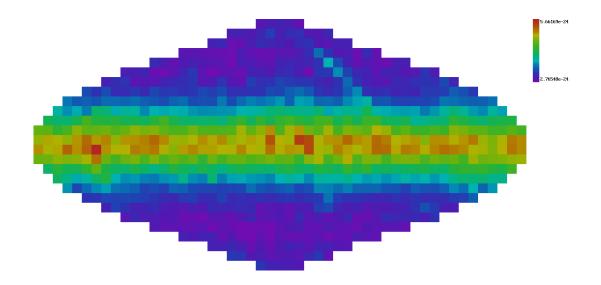

Figure 13: Example skymap of upper limits using single-bin PowerFlux2 mode. The injection was performed at RA=2.0 and DEC=1.0 and is barely visible, compared to equatorial points where we are less sensitive.

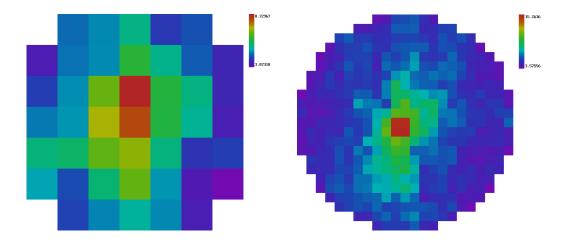

Figure 14: Zoomed view of the injection. The area displayed in both pictures is a disk with 0.3 radians radius centered at the location of the outlier of figure 12. The left image has been made with single-bin code. The right image was produced by loosely coherent code using  $\delta = \pi/2$  and sky-resolution-ratio=0.25.

## 9 Running PowerFlux on the cluster

The monolithic PowerFlux binary adapts readily to running on multiple CPUs. The simplest way to use more computing power is to start a multithreaded version on machine with many cores. It will automatically utilize as many cores as are available, while sharing input and output arrays between different threads.

If condor controlled cluster is available it is best to run condor-enabled version of PowerFlux under "standard" universe which enables checkpointing. In this configuration it is feasible to have individual instances run complete over a few days with the entire analysis taking weeks or months. One drawback of this approach is that since we are running single-threaded each instance needs its own input and output arrays which can take 2 GB or more of memory. If memory consumption is a problem the sky can be partitioned into slices to reduce the size of internal skymaps - but there is no workaround if you are dominated by the size of the input data.

Once the analysis is complete the log files powerflux.log and data.log

should be used to extract upper limits, signal-to-noise ratios, outliers and other statistics.

A number of scripts make setting up dags and collecting data easy. They are stored in the scripts subdirectory in PowerFlux tree and should be used as a guide for setting up new analysis.

In particular, the following scripts can be of use:

- make\_run.tcl generate dag and other supporting files for PowerFlux analysis run.
- make\_1800\_sfts.tcl generate dag for producing PowerFlux-style Hann windowed SFTs.
- normalize\_sft\_name.tcl rename SFTs in accordance with common LDR usage.
- make\_native\_sft\_injection\_run.tcl generate dag and supporting files for software injection run.
- archive.tcl compress one or more directories in tarball for archiving. This is done in background. The original directory can be removed on successful completion.
- find\_outlier\_matches.tcl compile the initial list of coincident outliers from PowerFlux data.log file. This is done with very loose constraints to reduce the amount of data to more managable (several GB) size.
- make\_outlier\_histogram.tcl compute outlier histogram data from powerflux.log file.

The collected data can easily exceed 10 GB for a large run. At these size loading into analysis program such as R is awkward (though possible) and it is best to first upload the data to a database (such as MySQL) and then analyze one frequency band at a time.

# 10 PowerFlux configuration options

When started with --help option PowerFlux prints out a summary of available command line switches:

```
powerflux 1.4.41-64
Powerflux analysis program
Usage: powerflux [OPTIONS]...
 -h, --help
                                Print help and exit
  -V, --version
                                Print version and exit
  -c, --config=STRING
                                configuration file (in gengetopt format) to
                                  pass parameters
      --label=STRING
                                arbitrary string to be printed in the beginning
                                  of PowerFlux log file (default='')
      --sky-grid=STRING
                                sky grid type (arcsin, plain_rectangular,
                                  sin_theta) (default='sin_theta')
      --skymap-orientation=STRING
                                orientation of produced skymaps: equatorial,
                                  ecliptic, band_axis (default='equatorial')
                                method of assigning band numbers: angle, S
      --skyband-method=STRING
                                  (default='S')
                                split sky in this many bands for logging
      --nskybands=INT
                                  maximum upper limits (default='11')
                                value of S to consider good enough
      --large-S=DOUBLE
      --band-axis=STRING
                                which band axis to use for splitting sky into
                                  bands (perpendicular to band axis) (possible
                                  values: equatorial, auto,
                                  explicit(float,float,float) (default='auto')
      --band-axis-norm=DOUBLE
                                norm of band axis vector to use in S value
                                  calculation
      --sky-marks-file=STRING
                                file describing how to mark up a sky
                                make fine grid this times finer (default='5')
      --fine-factor=INT
      --skymap-resolution=DOUBLE
                                specify skymap resolution explicitly
      --skymap-resolution-ratio=DOUBLE
                                adjust default coarseness of the grid by this
                                  factor (default='1.0')
      --small-weight-ratio=DOUBLE
                                ratio that determines which weight is too small
                                  to include in max statistics (default='0.2')
      --strain-norm-factor=DOUBLE
                                strain normalization factor to prevent
```

|     |                         | overflowing of the exponent<br>(default='1e-20')                                            |
|-----|-------------------------|---------------------------------------------------------------------------------------------|
|     | lock-file=STRING        | file to lock when reading SFTs in order to globally serialize disk access                   |
|     | enable-dataset-locking= |                                                                                             |
|     |                         | <pre>set to 1 to enable dataset level locking  (default='1')</pre>                          |
|     | retry-delay=INT         | <pre>number of seconds to wait before retrying I/O  (default='2')</pre>                     |
|     | lock-retry-delay=INT    | <pre>number of seconds to wait before trying to<br/>acquire lock again (default='10')</pre> |
| -s, | dataset=STRING          | dataset file                                                                                |
| -i, | initial-dataset-seed=IN | Γ                                                                                           |
|     |                         | <pre>initial seed to use for generating gaussian   data (default='12345')</pre>             |
|     | input-format=STRING     | <pre>format of input files (GEO, SFT, Power)   (default='GEO')</pre>                        |
|     | dump-data=STRING        | file to output loaded SFT data into, for testing                                            |
|     | dump-sftv2=STRING       | directory to output loaded data, together with dataset description                          |
| -0, | output=STRING           | output directory                                                                            |
|     | flat-output=STRING      | output directory to contain all files, with no subdirectories (for globus condor)           |
|     | ephemeris-path=STRING   | path to detresponse program from lalapps                                                    |
|     | earth-ephemeris=STRING  | Earth ephemeris file, overrides ephemeris-path argument                                     |
|     | sun-ephemeris=STRING    | Sun ephemeris file, overrides ephemeris-path argument                                       |
| -f, | first-bin=INT           | first frequency bin in the band to be analyzed                                              |
| -n, | nbins=INT               | <pre>number of frequency bins to analyze (default='501')</pre>                              |
|     | side-cut=INT            | number of bins to cut from each side due to<br>corruption from doppler shifts               |
|     | expected-timebase=DOUBL | E                                                                                           |
|     |                         | expected timebase in months (default='6')                                                   |
|     | hist-bins=INT           | <pre>number of bins to use when producing histograms    (default='200')</pre>               |
| -d, | detector=STRING         | detector location (i.e. LHO or LLO), passed to detresponse                                  |
|     |                         |                                                                                             |

```
--doppler-multiplier=DOUBLE
                          a constant to multiply Doppler shifts by (1.0
                            corresponds to standard physics)
                            (default='1.0')
--dInv=DOUBLE
                          inverse distance to expected source in seconds
                            (default='0.0')
--spindown-start-time=DOUBLE
                          specify spindown start time in GPS sec. Assumed
                            to be the first SFT segment by default
--frequency-offset=DOUBLE (small) frequency offset - used to achieve
                            fractional bin shifts (default='0.0')
                          first spindown value to process
--spindown-start=DOUBLE
                            (default='0.0')
--spindown-step=DOUBLE
                          step for processing multiple spindown values
                            (default='5e-10')
                          how many separate spindown values to process
--spindown-count=INT
                            (default='1')
--fdotdot=DOUBLE
                          second frequency derivative (default='0.0')
--orientation=DOUBLE
                          additional orientation phase, specifying 0.7853
                            will turn plus into cross (default='0')
--nlinear-polarizations=INT
                          even number of linear polarizations to profile,
                            distributed uniformly between 0 and PI/2
                            (default='4')
--no-demodulation=INT
                          do not perform demodulation stage, analyze
                            background only (default='0')
--no-decomposition=INT
                          do not perform noise decomposition stage,
                            output simple statistics only (default='0')
--no-candidates=INT
                          do not perform analysis to identify candidates
                            (default='0')
                          force AM_response() function to return 1.0
--no-am-response=INT
                            irrespective of the arguments (default='0')
--no-secondary-skymaps=INT
                          do not store values not essential for upper
                            limits and followup (default='0')
                          1 - use one bin, 3 - average 3, matched - use 7
--averaging-mode=STRING
                            bin matched filter (default='1')
--subtract-background=INT subtract rank 1 matrix in order to flatten
                            noise spectrum (default='0')
--do-cutoff=INT
                          neglect contribution from SFT with high
```

```
effective noise level (default='1')
                               perform detection of lines in background noise
     --filter-lines=INT
                                 and veto corresponding frequency bins
                                 (default='1')
     --ks-test=INT
                               perform Kolmogorov-Smirnov test for normality
                                 of averaged powers (default='1')
     --compute-betas=INT
                               compute beta coefficients as described in
                                 PowerFlux polarizations document
                                 (default='0')
     --upper-limit-comp=STRING upper limit compensation factor - used to
                                 account for windowing in SFTs (possible
                                 values: Hann, flat, arbitrary number)
                                 (default='Hann')
     --lower-limit-comp=STRING lower limit compensation factor - used to
                                 account for windowing in SFTs (possible
                                 values: Hann, flat, arbitrary number)
                                 (default='Hann')
     --write-dat=STRING
                               regular expression describing which *.dat files
                                 to write (default='.*')
     --write-png=STRING
                               regular expression describing which *.png files
                                 to write (default='.*')
                               output averaged power bins for each point in
     --dump-points=INT
                                 the sky (default='0')
     --dump-candidates=INT
                               output SFT data for first N candidates
                                 (default='0')
     --focus-ra=DOUBLE
                               focus computation on a circular area with
                                 center at this RA
     --focus-dec=DOUBLE
                               focus computation on a circular area with
                                 center at this DEC
     --focus-radius=DOUBLE
                               focus computation on a circular area with this
                                 radius
     --only-large-cos=DOUBLE
                               restrict computation to points on the sky with
                                 cos of angle to band axis larger than a given
                                 number
Group: injection
```

| fake-linear          | Inject linearly polarized fake signal        |
|----------------------|----------------------------------------------|
| fake-circular        | Inject circularly polarized fake signal      |
| fake-ref-time=DOUBLE | time of signal start (default='0')           |
| fake-ra=DOUBLE       | RA of fake signal to inject (default='3.14') |

```
--fake-dec=DOUBLE
                          DEC of fake signal to inject (default='0.0')
--fake-iota=DOUBLE
                          iota of fake signal to inject (default='0.0')
--fake-psi=DOUBLE
                          orientation of fake signal to inject
                            (default='0.0')
                          phase of fake signal to inject (default='0.0')
--fake-phi=DOUBLE
--fake-spindown=DOUBLE
                          spindown of fake signal to inject
                            (default='0.0')
--fake-strain=DOUBLE
                          amplitude of fake signal to inject
                            (default='1e-23')
--fake-freq=DOUBLE
                          frequency of fake signal to inject
--fake-dInv=DOUBLE
                          inverse distance to source of fake signal in
                            seconds (default='0.0')
--fake-modulation-depth=DOUBLE
                          depth of sinusoidal phase modulation in radians
                             (default='0.0')
--fake-modulation-freq=DOUBLE
                          frequency of sinusoidal phase modulation
                            (default='0.0')
--fake-modulation-phase=DOUBLE
                          phase of sinusoidal phase modulation
                            (default='0.0')
                          Assumed level of error in detection strength -
--snr-precision=DOUBLE
                            used for listing candidates (default='0.2')
--max-candidates=INT
                          Do not optimize more than this number of
                            candidates (default='-1')
--min-candidate-snr=DOUBLE
                          Do not optimize candidates with SNR below this
                            level (default='5.0')
                          write initial candidates into log file
--output-initial=INT
                            (default='0')
                          write optimized (second pass) candidates into
--output-optimized=INT
                            log file (default='0')
                          write out all candidates in cache to log file
--output-cache=INT
                            (default='0')
--extended-test=INT
                          Perform extended self test (default='0')
                          Maximum count of SFTs to report with veto
--max-sft-report=INT
                            information (default='100')
--num-threads=INT
                          Use that many threads for computation
                            (default='-1')
--niota=INT
                          Number of iota values to use in alignment grid
```

```
(default='3')
--npsi=INT
                          Number of psi values to use in alignment grid
                            (default='6')
--nfshift=INT
                          Number of sub-bin frequency shifts to sample
                            (default='2')
--nchunks=INT
                          Partition the timebase into this many chunks
                            for sub period analysis (default='5')
                          Split interferometers in separate chunks
--split-ifos=INT
                            (default='1')
--weight-cutoff-fraction=DOUBLE
                          Discard sfts with small weights that contribute
                            this fraction of total weight
                            (default='0.04')
--per-dataset-weight-cutoff-fraction=DOUBLE
                          Discard sfts with small weights that contribute
                            this fraction of total weight in each dataset
                             (default='0.04')
--power-max-median-factor=DOUBLE
                          This determines scaling factor between median
                            and maximum of exponentially distributed
                            variable. Used for computing power sum
                            weights (default='0.1')
--tmedian-noise-level=INT Use TMedians to estimate noise level (as
                            opposed to in-place standard deviation)
                            (default='1')
--summing-step=DOUBLE
                          integration step size, in seconds
--max-first-shift=INT
                          larger values accomodate bigger spindown ranges
                            but require more bins to be computed in
                            uncached function (default='10')
--statistics-function=STRING
                          specify statistics postprocessing to apply.
                            Possible values: linear, sorted
                            (default='linear')
--dump-power-sums=INT
                          Write out all power sum data into data.log
                            file. It is recommend to restrict the sky to
                            very few pixels (default='0')
--compute-skymaps=INT
                          allocate memory and compute skymaps with final
                            results (default='0')
--fine-grid-skymarks=INT
                          use sky marks from the fine grid, this uses
                            constant spindown (default='0')
```

```
--half-window=INT
                          number of bins to exclude to the left and to
                            the right of highest point when computing
                            linear statistics (default='20')
--tail-veto=INT
                          do not report outlier if its frequency is
                            within that many bins from the tail - happens
                            with steep spectrum (default='10')
--cache-granularity=INT
                          granularity of power cache frequency shift
                            resolution, in fractions of a frequency bin
                            (default='-1')
--sidereal-group-count=INT
                          separate SFTs in that many groups by frequency
                            shift
--time-group-count=INT
                          separate SFTs in that many groups by gps time
--phase-mismatch=DOUBLE
                          maximal phase mismatch over coherence length to
                            assume when using loosely coherent mode
                            (default='1.570796')
--bypass-powersum-cache=INT
                          bypass partial power sum cache
                                                           (default='0')
```

## 10.1 config

Specify the first part of SFT file name. The complete name is formed by appending an SFT number to the end.

Instead of specifying arguments on the command line it is possible to create a file with each line containing **option value** pair. The "-" prefix in front of the option name must to be omitted.

In the following PowerFlux options would be referred by their name as used in the configuration file, for command line use prepend "--".

## 10.2 Input/Output options

#### 10.2.1 config

Configuration file with more options. This can be supplied more than once.

#### 10.2.2 dataset

Specify file containing description of the data to load.

## 10.2.3 input-format

Specify the format of input SFT files.

- Power refers to ASCII header binary body power-only files produces by make\_sft\_op
- SFT refers to ASCII header binary body SFT files produced by make\_sft\_op
- GEO refers to binary header binary body GEO-style SFT files in common use in LSC.

## 10.2.4 segments-file

Allows to restrict processing to only SFT files that are inside a list of segments described in the ASCII file specified with this option.

Each line specifies a single segment described the starting GPS time followed by ending GPS time. The rest of line is discarded (this makes possible to use standard segment list files).

## 10.2.5 veto-segments-file

Same as **segments-file** except this option specifies the list of times **not** to process. Useful for vetoing parts of data.

## 10.2.6 ephemeris-path

Path to files with ephemeris data (they can be found, for example, in lalapps/src/detresponse/ directory).

#### 10.2.7 earth-ephemeris

Specify Earth ephemeris file explicitly. This overrides <code>ephemeris-path</code> option.

#### 10.2.8 sun-ephemeris

Specify Sun ephemeris file explicitly. This overrides ephemeris-path option.

## 10.2.9 skymarks

Specify file describing sky partitioning into areas for data collection.

## 10.2.10 output

Specify directory to put output of PowerFlux into. Everything that Power-Flux writes will be located in this directory.

## 10.3 Analysis parameters

## 10.3.1 first-bin

Specify first bin of 501 bin stretch to analyze. This is an integer in units of 1/1800 Hz. It specifies the *source* (i.e. decoded) frequency, not frequency as received by the detector.

## 10.3.2 nbins

Number of frequency bins to analyze. The default is 501. At the moment this value should not be changed - there are some hard-coded constants that rely on this number. In particular, the Feldman-Cousins method relies on constants produced by Monte-Carlo simulation on the assumption that nbins = 501.

## 10.3.3 side-cut

Due to the need to apply Doppler shift the actual number of bins read from SFT file is larger than **nbins** and varies with frequency and spindown. Normally PowerFlux will compute the number of extra bins to read automatically. This option allows an explicit override. Specifying --side-cut=100 will cause PowerFlux to read all bins from first-bin-100 to first-bin+nbins+100.

## 10.3.4 spindown-start

Specify initial spindown value to process. It is a floating-point value in units of Hz/sec. Negative values correspond to frequency decreasing with time.

## 10.3.5 spindown-count

Specify the number of spindown values to process starting with value specified by spindown-start option.

#### 10.3.6 spindown-step

Specify the increment between spindown values to process. Can be positive or negative.

## 10.3.7 nfshift

Number of sub-bin steps to sample. The frequency resolution will in units of 1/nfshift of frequency bin.

## 10.3.8 nchunks

Break up the loaded dataset into nchunks equally spaced segments and report results for any contiguous combination.

## 10.3.9 niota

Sample niota + 1 values, including 0 (for circular polarization) and  $\pi/2$  (for linear polarization).

## 10.3.10 npsi

Sample **npsi** orientation values. The total number of polarizations sampled is npsi  $\cdot$  niota + 1, as circular polarization does not depend on  $\psi$ .

## 10.3.11 phase-mismatch

Maximum allowable phase mismatch for loosely coherent searches.

## 10.3.12 doppler-multiplier

An additional multiplier to apply to Doppler shifts. This is equivalent to adjusting the speed of gravitational waves. This should be set to the default value of 1.0 for loosely coherent modes.

#### 10.3.13 dInv

Inverse distance to expected source in seconds. This is only used by loosely coherent modes which are phase sensitive.

## 10.4 Analysis options

## 10.4.1 no-demodulation

Do not perform demodulation, stop after analyzing background. Since Feldman-Cousins is not performed **nbins** can be specified to an arbitrary number, although values exceeding 25 Hz require lots of computer memory (in excess of 2 Gb).

It is convenient to specify **--side-cut=0** to provide greater control over starting frequency.

## 10.4.2 no-decomposition

Only read in SFT files and output simple statistics. This is even faster than no-demodulation option. Same suggestions apply.

## 10.4.3 no-am-response

Assume that amplitude response is always 1.0 irrespective of time or sky position.

## 10.4.4 skymap-resolution

PowerFlux computes optimal resolution of skymaps automatically (It depends mostly on magnitude of Doppler shifts). This options allows to specify resolution explicitly skymaps. This option is very handy for comparing PowerFlux skymap output for different frequency bands.

## 10.4.5 skymap-resolution-ratio

PowerFlux computes optimal resolution of skymaps automatically (It depends mostly on magnitude of Doppler shifts). This options allows to force skymaps to have a finer or coarser resolution by a given factor.

## 10.4.6 small-weight-ratio

PowerFlux discards data in weighted sum that is assigned too small a weight. This option allows to specify it. For a perfect instrument setting this ratio to 0 will produce the best result as the weighting scheme used will make good use even of data with very small weights.

In practice, discarding SFTs saves CPU cycles so it makes sense to skip those which provide marginal improvement.

Furthermore, the SFTs with small weight can often have radically different noise spectrum. The default value is prudent 0.2.

#### 10.4.7 three-bins

Specifying three-bins=1 causes PowerFlux to average every neighbouring three bins in its analysis. Because of this Doppler tracks are widened and a coarser skymaps may be used while still retaining full sky coverage.

The drawback is a factor of  $\sqrt{2}$  loss in sensitivity.

#### 10.4.8 do-cutoff

Enabled by default. Setting it to 0 will turn off Cutoff computation. This is similar to specifying --small-weight-ratio=0.0

#### 10.4.9 filter-lines

Perform automatic detection of lines in background noise and veto corresponding frequency bins. Up to 5 frequency bins can be vetoed.

#### 10.4.10 subtract-background

Subtract rank 1 matrix formed from TMedians and FMedians in order to improve noise performance for sky positions with large variation in Doppler shifts. Turning this option on will clobber signals from sky positions with small variation in Doppler shifts, therefore one should combine it with only-large-cos=0.3.

## **10.5** Data reporting options

#### 10.5.1 skymap-orientation

The skymaps produced by PowerFlux can have different orientations to please the user. Possible choices are equatorial, ecliptic or "band-axis" - with band axis vector pointing to the North pole.

#### 10.5.2 nskybands

Split sky in a given number of bands and report analysis results for each band individually.

#### 10.5.3 skyband-method

Specify method used to partition sky into regions.

Possible values are **angle** and **S**. The latter method is useful on short timebases, while the former can used to partition the sky into bands along declination.

#### 10.5.4 band-axis

By default PowerFlux computes optimal band axis automatically (this has to do with average detector acceleration during analyzed data set). However, it may be useful to specify it explicitly - for example for comparison of results between different interferometers.

Possible values are equatorial, auto and explicit(%f,%f,%f).

#### 10.5.5 band-axis-norm

Specify the norm of band axis vector explicitly. This is useful for comparison of results between different IFOs.

#### 10.5.6 large-S

Specify values of S function considered to be good enough. All sky points with S value larger or equal to this value will be assigned to band 0.

#### 10.5.7 only-large-cos

Restrict computation to only those areas of sky which projection to band axis has absolute value larger than a value specified to this option. If you want to do this (due to presence of line artifacts, for example) the recommended value is 0.3.

This cleans up the results reported for entire skymap and can significantly reduce computation time requirements.

#### 10.5.8 ks-test

Perform and output results of Kolmogorov-Smirnov test for compliance of averaged weighted power with gaussian distribution with parameters employed later to establish Feldman-Cousins limits. This increases the computation time, but is a highly recommended cross check for analysis. High values of KS statistic indicate bands with pathological noise floor behaviour.

#### 10.5.9 upper-limit-comp

A factor to multiply upper limits reported in strain units. One can specify a floating-point number or "Hann" for Hann windowed SFTs. This factor is used to account for the fact that non bin-centered (in frequency) signals would have smaller amplitude than bin-centered ones. For Hann windowed SFTs, using 1-bin mode the factor is 1/0.85.

#### 10.5.10 lower-limit-comp

A factor to multiply lower limits reported in strain units. One can specify a floating-point number or "Hann" for Hann windowed SFTs. This factor is used to account for the fact that non bin-centered (in frequency) signals would have smaller amplitude than bin-centered ones. For Hann windowed SFTs, using 1-bin mode the factor is 1.

#### 10.5.11 write-dat

By default PowerFlux writes a binary file with data for each plot it makes. You can use this option to specify a regular expression to filter what will actually be written.

This can significantly reduce storage requirements for PowerFlux output, as well as speed up computation.

#### 10.5.12 write-png

By default PowerFlux creates a number of plots. You can use this option to specify a regular expression to filter what will actually be written.

This can significantly reduce storage requirements for PowerFlux output, as well as speed up computation.

## 10.6 Software injections

The following options provide interface to software injections done by PowerFlux itself (as opposed to using external programs). The injections are power-only, modeled with assumption of random phase of incoming signal to a particular frequency bin.

## 10.6.1 fake-linear

Perform injection of linearly polarized signal.

## 10.6.2 fake-circular

Perform injection of circularly polarized signal.

## 10.6.3 fake-ra

Specify right ascension of injected signal source in radians (values from 0 to  $2\pi$  are acceptable).

#### 10.6.4 fake-dec

Specify declination of injected signal source in radians (values from  $-\pi/2$  to  $\pi/2$  are acceptable).

#### 10.6.5 fake-orientation

Specify polarization of injected signal (assumed to be linearly polarized). Valid values are between 0 and  $\pi/4$ .

#### 10.6.6 fake-spindown

Specify spindown of injected signal in units of Hz/sec.

#### 10.6.7 fake-strain

Specify strain of injected signal.

#### 10.6.8 fake-freq

Specify frequency of injected signal.

#### 10.6.9 fake-dInv

Specify inverse distance to source of injected signal.

## 10.6.10 fake-modulation-depth

Specify modulation depth A of injected signal according to the formula  $A\sin(2\pi f_m t + \phi)$ .

## 10.6.11 fake-modulation-freq

Specify modulation frequency  $f_m$  of injected signal according to the formula  $A\sin(2\pi f_m t + \phi)$ .

## 10.6.12 fake-modulation-phase

Specify modulation phase  $\phi$  of injected signal according to the formula  $A \sin(2\pi f_m t + \phi)$ .

# 11 Appendix A: example configuration files

dataset random.dst input-format GED earth-ephemeris earth05-09.dat sum-ephemeris sun05-09.dat sky-marks all\_sky\_marks.txt first-bin 180000 nbins 501 do-cutoff 1 filter-lines 1 averaging-mode one spindown-start-time 793154935 spindown-start -1e-8 expected-timebase 7

write-dat NONE
#write-png NONE
subtract-background 1
ks-test 1
compute-betas 0
output-initial 1
max-candidates 0

fake-ref-time 793154935 fake-ra 2.0 fake-dec 1.0 fake-jota 1.570796 fake-psi 0.392699 fake-phi 0.0 fake-spindown -1e-8 fake-strain 3e-24 fake-freq 100.1389

skymap-resolution-ratio 1

compute-skymaps 1

initial-dataset-seed 0

nchunks 1 fine-factor 5

output single\_bin

Figure 15: config.single\_bin

dataset random.dst input-format GED earth-ephemeris earth05-09.dat sun-ephemeris sun05-09.dat sky-marks all\_sky\_marks.txt sky-grid targeted\_rectangular first-bin 180000 nbins 501 do-cutoff 1 filter-lines 1 averaging-mode one spindown-start-time 793154935 spindown-start -le-8 expected-timebase 7

write-dat NONE
#write-png NONE
subtract-background 1
ks-test 1
compute-betas 0
output-initial 1
max-candidates 0

fake-ref-time 793154935 fake-ra 2.0 fake-dec 1.0 fake-iota 1.570796 fake-psi 0.392699 fake-phi 0.0 fake-spindown -1e-8 fake-strain 3e-24 fake-freq 100.1389

focus-ra 1.978040 focus-dec 1.009798 focus-radius 0.3

skymap-resolution-ratio 1

compute-skymaps 1

initial-dataset-seed 0

nchunks 1 fine-factor 5

output single\_bin\_zoomed

## Figure 16: config.single\_bin\_zoomed

dataset random.dst input-format GEO earth-ephemeris earth05-09.dat swn-ephemeris sun05-09.dat sky-marks all\_sky\_marks.txt sky-grid targeted\_rectangular first-bin 180000 nbins 501 do-cutoff 1 filter-lines 0 averaging-mode single\_bin\_loose spindown-start-time 793154935 spindown-start -1e-8

expected-timebase 7 write-dat NONE #write-png NONE subtract-background 1 ks-test 1 compute-betas 0 output-initial 1 max-candidates 0

fake-ref-time 793154935 fake-ra 2.0 fake-dec 1.0 fake-iota 1.570796 fake-psi 0.392699 fake-phi 0.0 fake-spindown -1e-8 fake-strain 3e-24 fake-freq 100.1389

focus-ra 1.978040 focus-dec 1.009798 focus-radius 0.3 skymap-resolution-ratio 0.25

compute-skymaps 1

initial-dataset-seed 0

nchunks 1 fine-factor 5

output loose\_pi\_2

Figure 17: config.loose\_pi\_2

```
# Mark general sky areas
#
band "south" "" 0.0 1.570796 -2.0 -0.65
band "midsouth" "" 0.0 1.570796 -0.3 0.3
band "equator" "" 0.0 1.570796 0.3 0.65
band "north" "" 0.0 1.570796 0.65 2.0
#
# Using J2000, equatorial coordinates
# All numbers in radians
#
#disk "North_pole" "" 4.712389 1.16 0.05
#disk "South_pole" "" 1.570796 -1.16 0.05
line_response "Lines" "" 0.05 3
# Mask
#band "" "" 1.570796 0.0 -2 0
#band "" "" 2.199115 0.0 0 2
```

Figure 18: all\_sky\_marks.txt

new\_dataset "H1\_test1"
detector "LHO"
gaussian\_fill 793154935 900 20001 1e-24
apply\_hanning\_filter

Figure 19: random.dst

## References

- V. Dergachev, "Description of PowerFlux Algorithms and Implementation", LIGO technical document LIGO-T050186 (2005), available in http://admdbsrv.ligo.caltech.edu/dcc/
- [2] All-sky search for periodic gravitational waves in LIGO S4 data, B. Abbott *et al.* (The LIGO Scientific Collaboration), Phys. Rev. D 77, 022001 (2008).
- [3] All-sky LIGO Search for Periodic Gravitational Waves in the Early S5 Data, B. Abbott *et al.* (The LIGO Scientific Collaboration), Phys. Rev. Lett. 102, 111102 (2009)
- [4] Unified approach to the classical statistical analysis of small signals,
   G. J. Feldman and R. D. Cousins, *Phys. Rev.* D 57, 3873 (1998).
- [5] On blind searches for noise dominated signals: a loosely coherent approach, Vladimir Dergachev, arXiv:1003.2178v1 [gr-qc]

- [6] Data analysis of gravitational-wave signals from spinning neutron stars. I. The signal and its detection. P. Jaranowski, A. Królak, and B. F. Schutz, Phys. Rev. D 58, 063001 (1998).
- [7] V. Dergachev and K. Riles, "PowerFlux Polarization Analysis" LIGO Technical Document LIGO-T050187 (2005), available in http://admdbsrv.ligo.caltech.edu/dcc/
- [8] Using generalized PowerFlux methods to estimate the parameters of periodic gravitational waves, Gregory Mendell and Karl Wette, Class. Quantum Grav. 25 (2008) 114044
- [9] First upper limits from LIGO on gravitational wave bursts, B. Abbott *et al.* (The LIGO Scientific Collaboration), Phys. Rev. D **69** 102001 (2004).
- [10] Limits on Gravitational-Wave Emission from Selected Pulsars Using LIGO Data B. Abbott *et al.* (The LIGO Scientific Collaboration), M. Kramer, and A. G. Lyne, Phys. Rev. Lett. **94** 181103 (2005).
- [11] Upper limits on gravitational wave emission from 78 radio pulsars B. Abbott *et al.* (The LIGO Scientific Collaboration), M. Kramer, and A. G. Lyne, Phys Rev. D **76**, 042001 (2007).
- [12] Searches for periodic gravitational waves from unknown isolated sources and Scorpius X-1: Results from the second LIGO science run B. Abbott et al. (The LIGO Scientific Collaboration), Phys. Rev. D 76 (2007) 082001
- [13] The Einstein@Home project is built upon the BOINC (Berkeley Open Infrastructure for Network Computing) architecture described at http://boinc.berkeley.edu/.
- [14] Einstein@Home search for periodic gravitational waves in LIGO S4 data,
   B. Abbott *et al.* (The LIGO Scientific Collaboration), Phys. Rev. D 79, 022001 (2009)
- [15] Einstein@Home search for periodic gravitational waves in early S5 LIGO data, B. Abbott *et al.* (The LIGO Scientific Collaboration), arXiv:0905.1705
- [16] Bernard F.Schutz (1990). A first course in general relativity. Cambridge University Press.

- [17] C. W. Misner, K. S. Thorne, and J. A. Wheeler (1973). Gravitation. W. H. Freeman and Co.
- [18] Peter R.Saulson (1994). Fundamentals of interferometric gravitational wave detectors. World Scientific.
- [19] Making h(t) for LIGO, Xavier Siemens, Bruce Allen , Jolien Creighton , Martin Hewitson, Michael Landry, 2004 Class. Quantum Grav. 21 S1723-S1735